**ISTITUTO SALESIANO «Beata Vergine di San Luca»**  via Jacopo della Quercia, 1 - 40128 BOLOGNA tel. 051/41.51.711 – *www.salesianibologna.net*  presidesup.bolognabv@salesiani.it

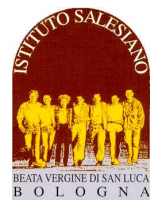

 *Il Preside*

*PASSERELLE/IDONEITÀ* 

# **INFORMATICA**

*PROGRAMMI DEL BIENNIO IPS* 

**MATERIA ACCESSORIA** 

**Prof**.: GIOVANNI ZARDINI - zardini.giovanni.PROF@salesianibologna.it

**Testo di riferimento**: DISPENSE DIGITALI FORNITE DAL DOCENTE

#### **A) Argomenti su cui verterà la prova (relativamente al programma di PRIMA PROFESSIONALE):**  *inserire gli eventuali riferimenti alle pagine del libro*

#### **LINGUAGGIO HTML**

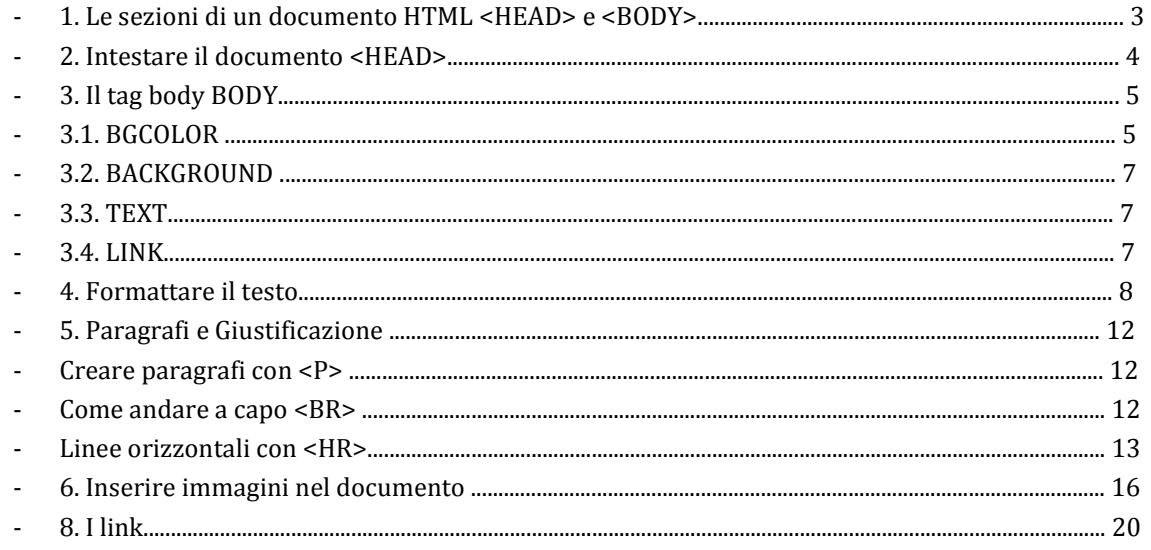

**Esercizi o domandi simili a quelle che potrebbero capitare durante la prova:** 

- Vedi Cartella **Esercizi** sul CD-ROM allegato

## **Materiale allegato (fotocopie del testo o altro – da lasciare alla Presidenza):**

CD-ROM INFORMATICA - 1 IPSche contiene :

- Manuale HTML.pdf
- Kompozer portabile ( software per realizzare pagine HTML )
- Guida Kompozer.pdf
- Testi di esercizi

## B) Argomenti su cui verterà la prova (relativamente al programma di SECONDA PROFESS.): inserire gli eventuali riferimenti alle pagine del libro

#### **OpenOffice - Writer**

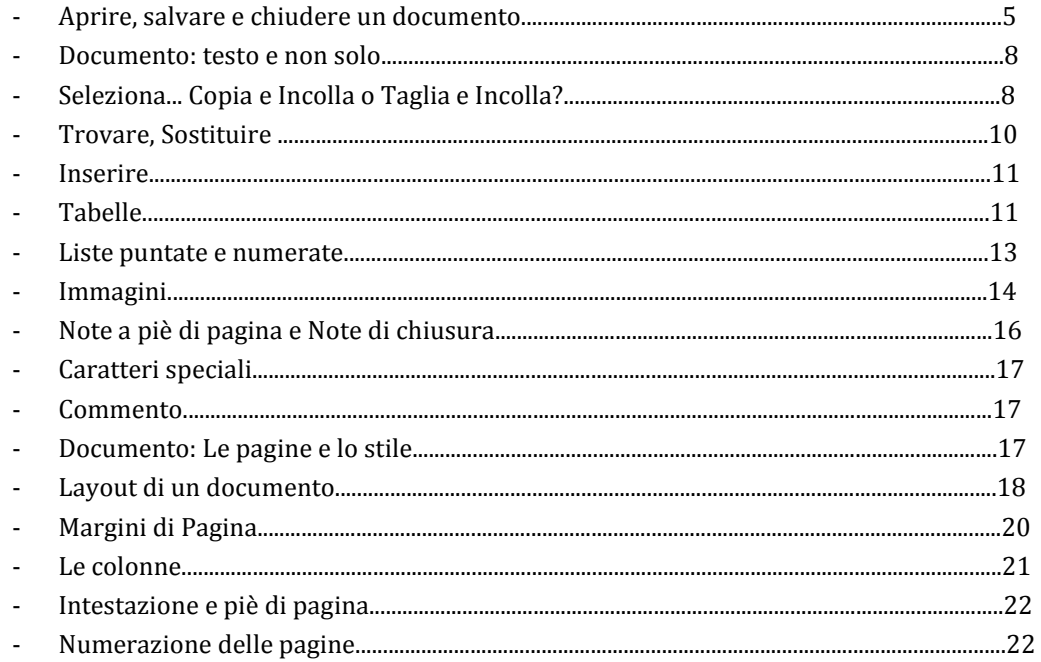

## Esercizi o domandi simili a quelle che potrebbero capitare durante la prova:

Vedi Cartella Esercizi sul CD-ROM allegato  $\omega_{\rm c}$ 

## Materiale allegato (fotocopie del testo o altro - da lasciare alla Presidenza):

CD-ROM INFORMATICA - 2 IPS che contiene :

- OpenOffice- Manuale Writer.pdf  $\mathcal{L}^{\text{max}}$
- OpenOffice 4 portabile
- Testi di esercizi  $\mathcal{L}^{\text{max}}$

don fovan : 4da

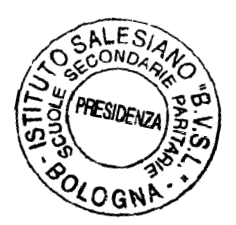